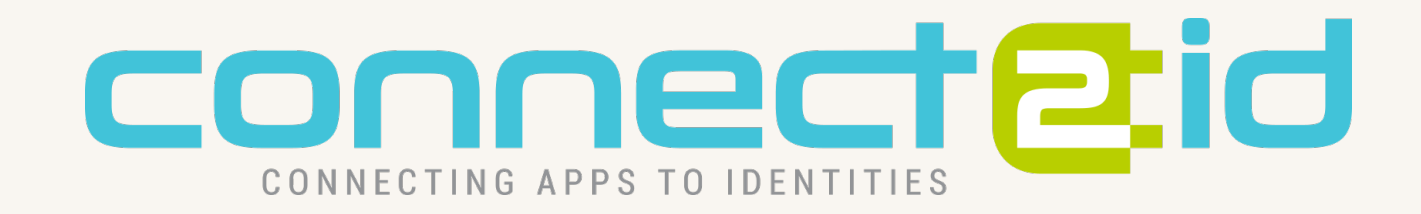

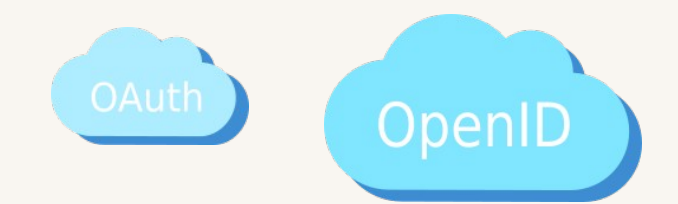

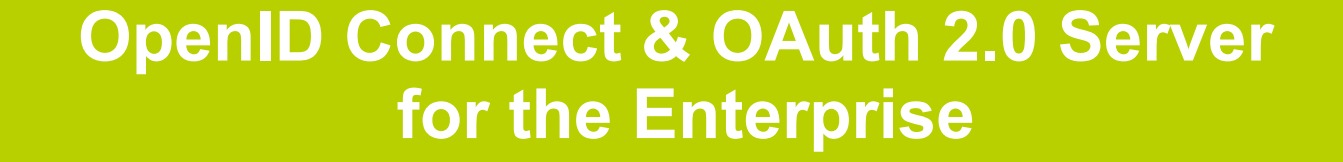

API

#### Your enterprise server for

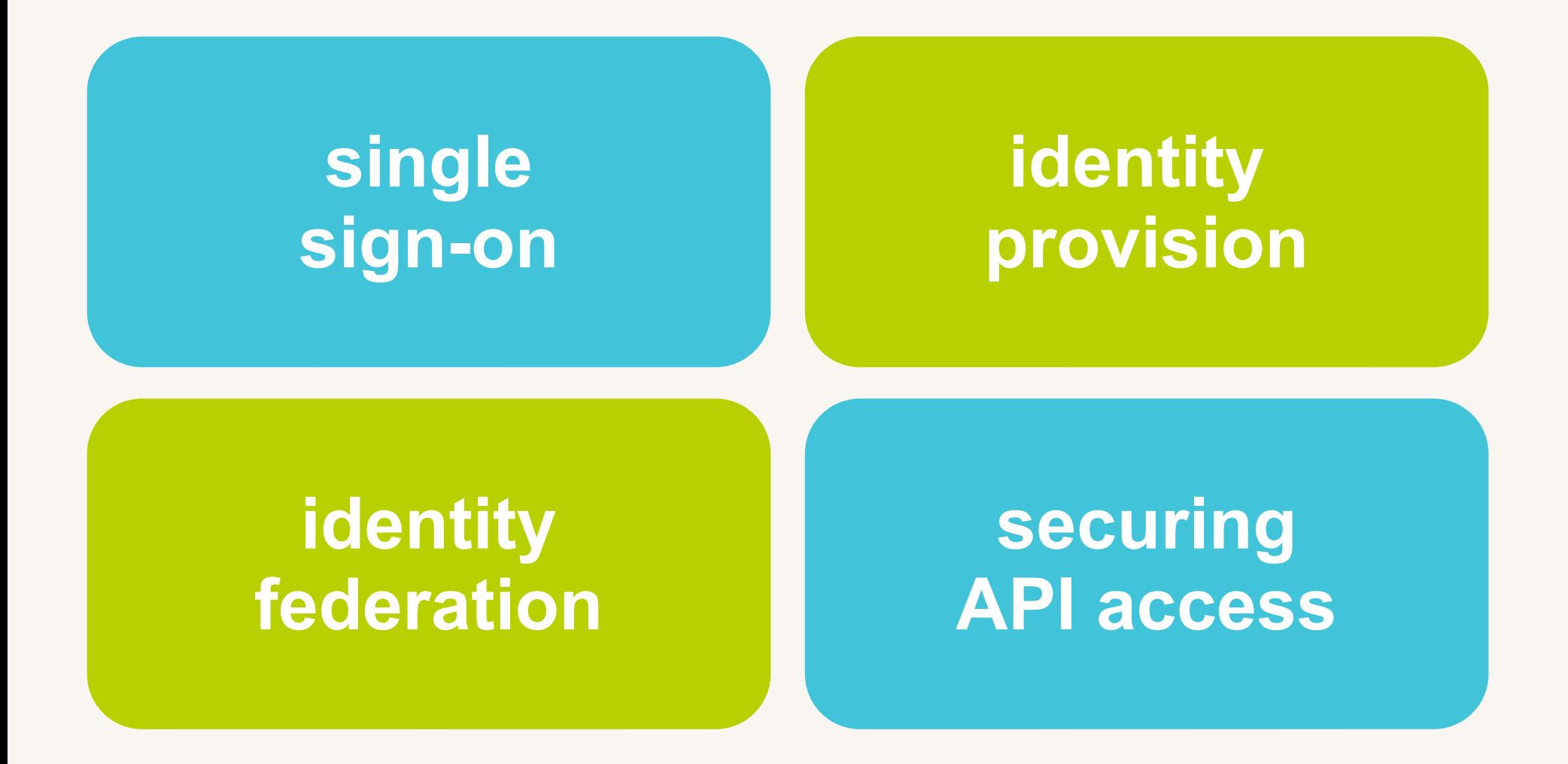

The four Connect2id server pillars

#### Based on the latest standards

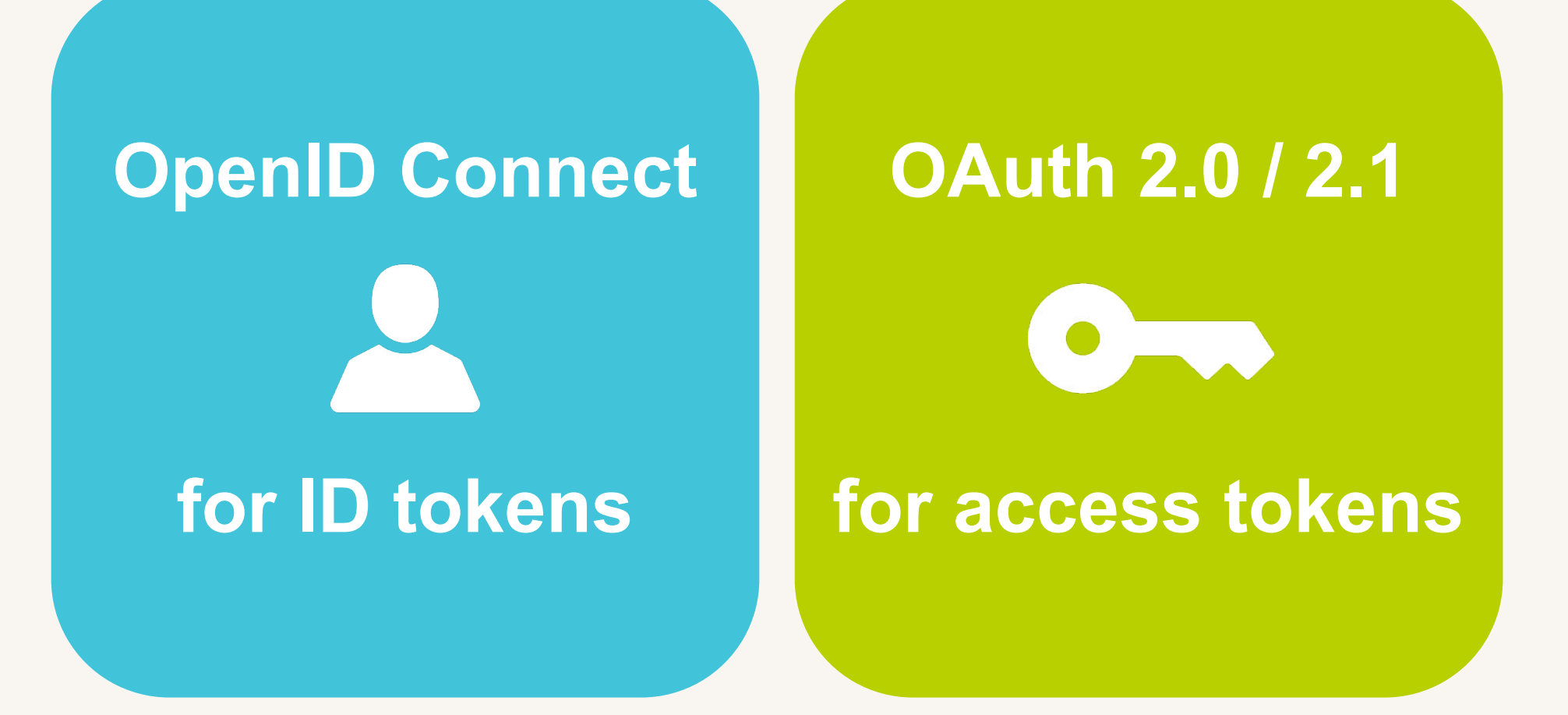

Modern token-based security for web, mobile and native applications

### Identity and security profiles

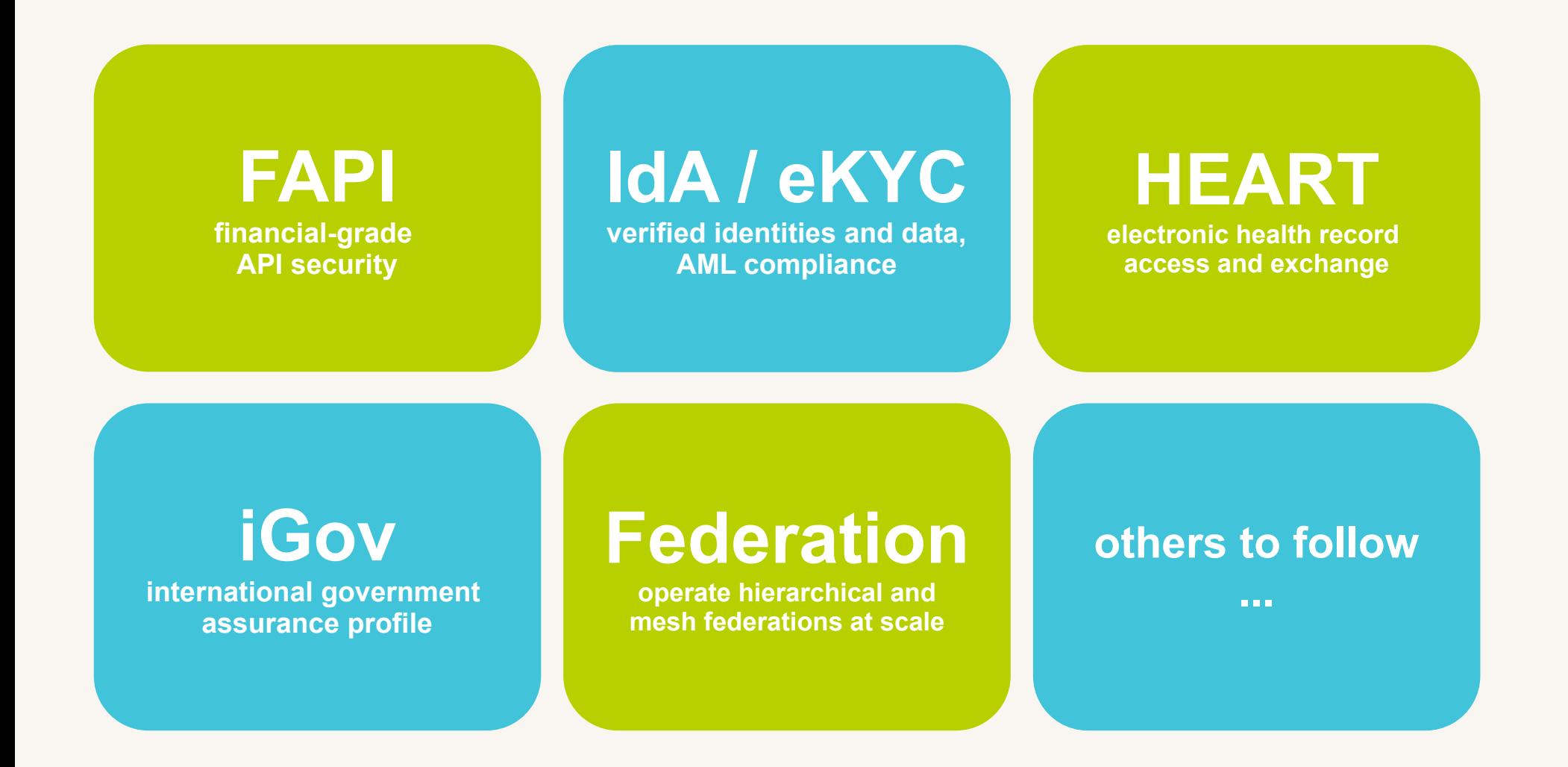

Supported industry profiles for Open Banking, government / eID, health care

### Engineered for

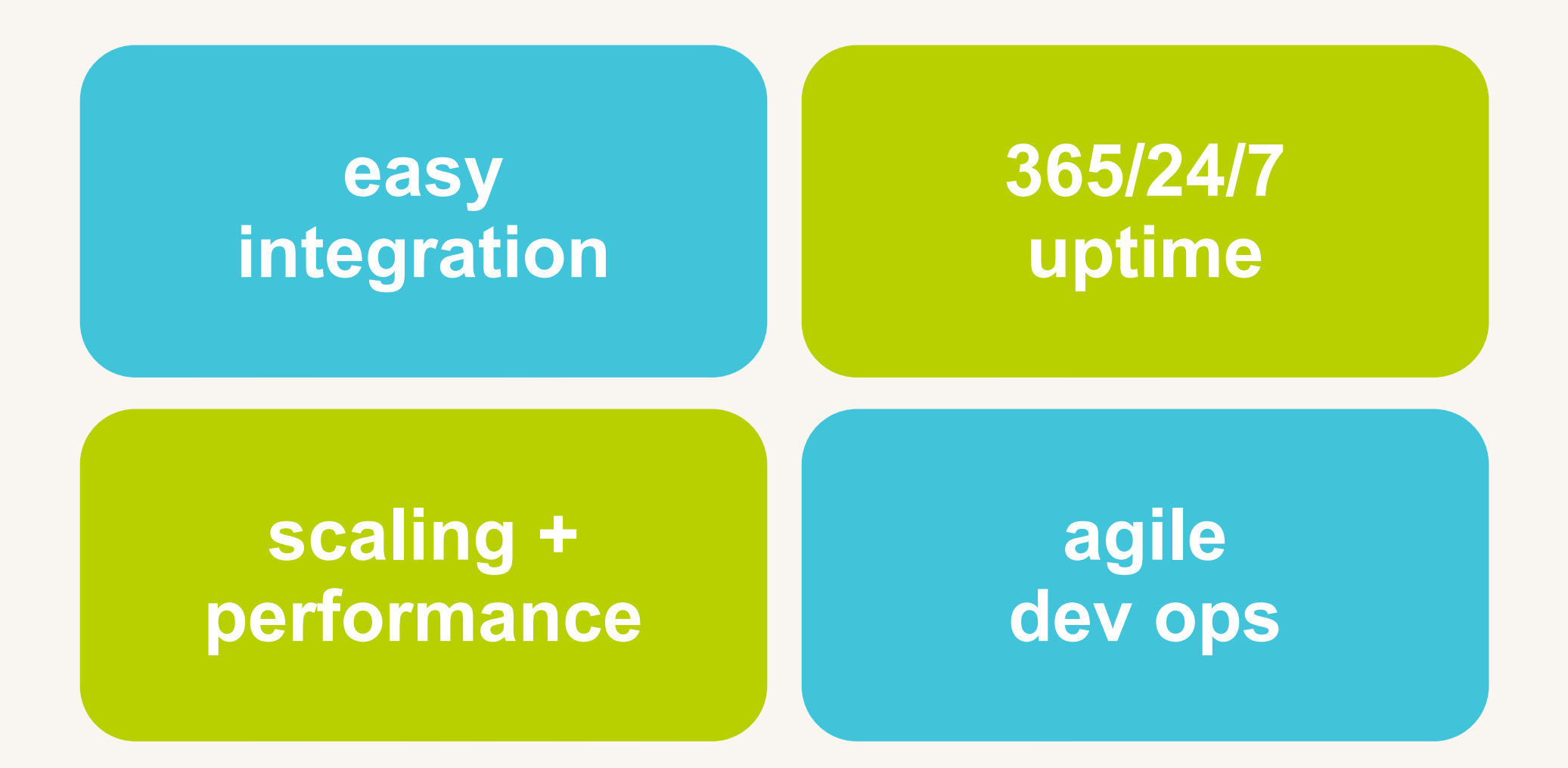

Move fast and with confidence

### Providing identity services to

every **100th** person\* on the planet, and growing...

\* 150+ mio end-users as of 2021

### Easy integration

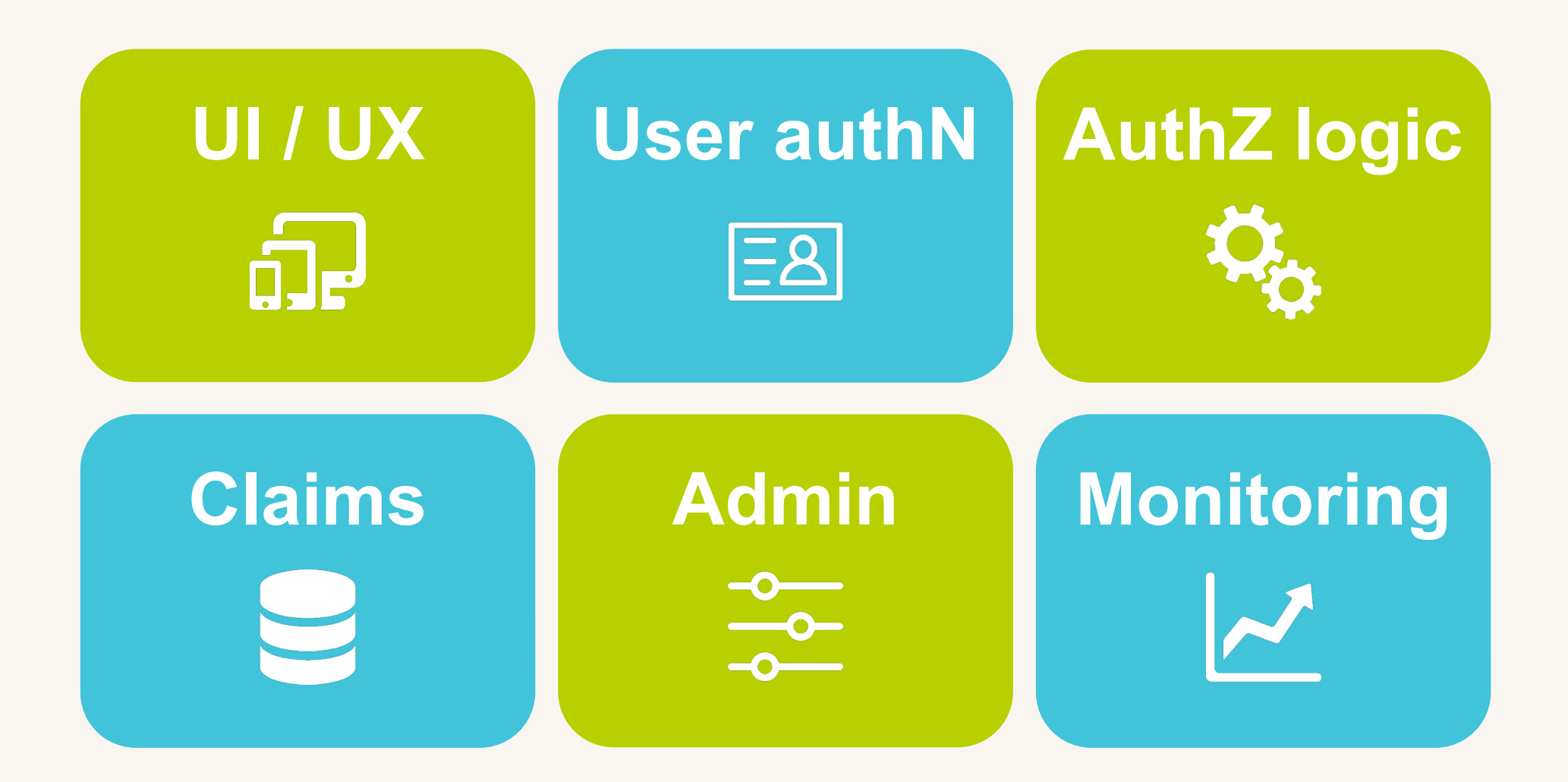

We want to liberate our customers. Smart web-based (REST + JSON) and native (Java SPI) integration for flexibility and performance.

### Sign-in experience

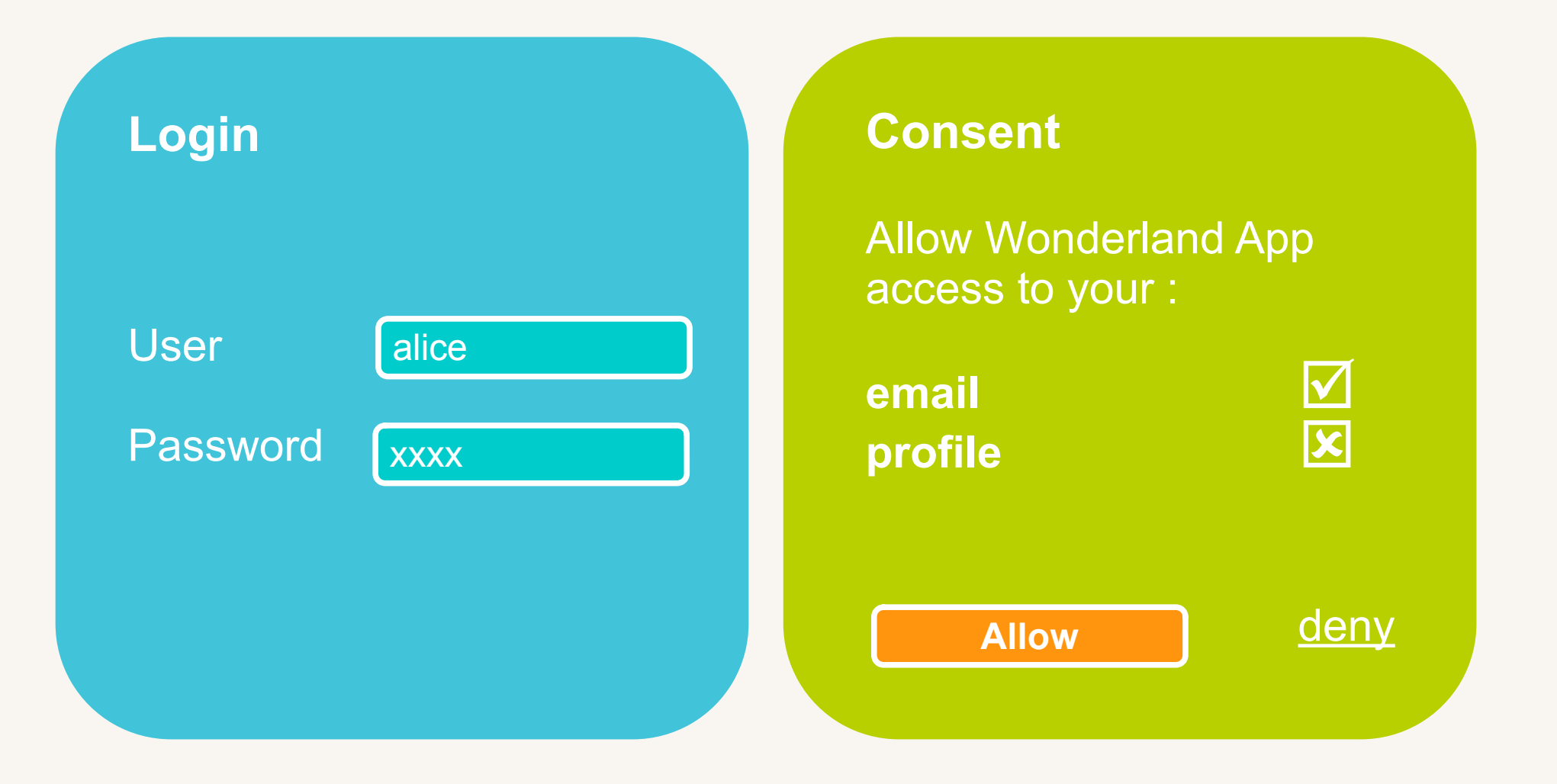

Design your own branded user journeys around login and consent

# Sign-in experience

- A powerful state-machine based web API lets you devise sign-in and consent user journeys tailored specifically to your business and security needs.
- You are free to use any language and framework for your UI and authN / authZ logic. Leverage your existing developer skills and IT assets to save time and money.
- Zero service downtime for user journey updates.
- You can even have multiple isolated sign-in journeys, for example one for employees, another for contractors and a third for customers.

### User authentication

- Any type of user authentication can be plugged in via the login web API to meet your security requirements.
- Microsoft Active Directory / LDAP authentication is supported out of the box.
- You're free to integrate other authentication methods for MFA, such as one-time passwords or **biometrics**
- The Connect 2 id server doesn't deal with the user credentials directly, which is good for security.

#### **Submitting a user authentication { "sub" : "alice", "auth\_time" : 1604392924, "acr" : "c2id.loa.high", "amr" : [ "pwd", "otp"] }**

### Example authentication methods

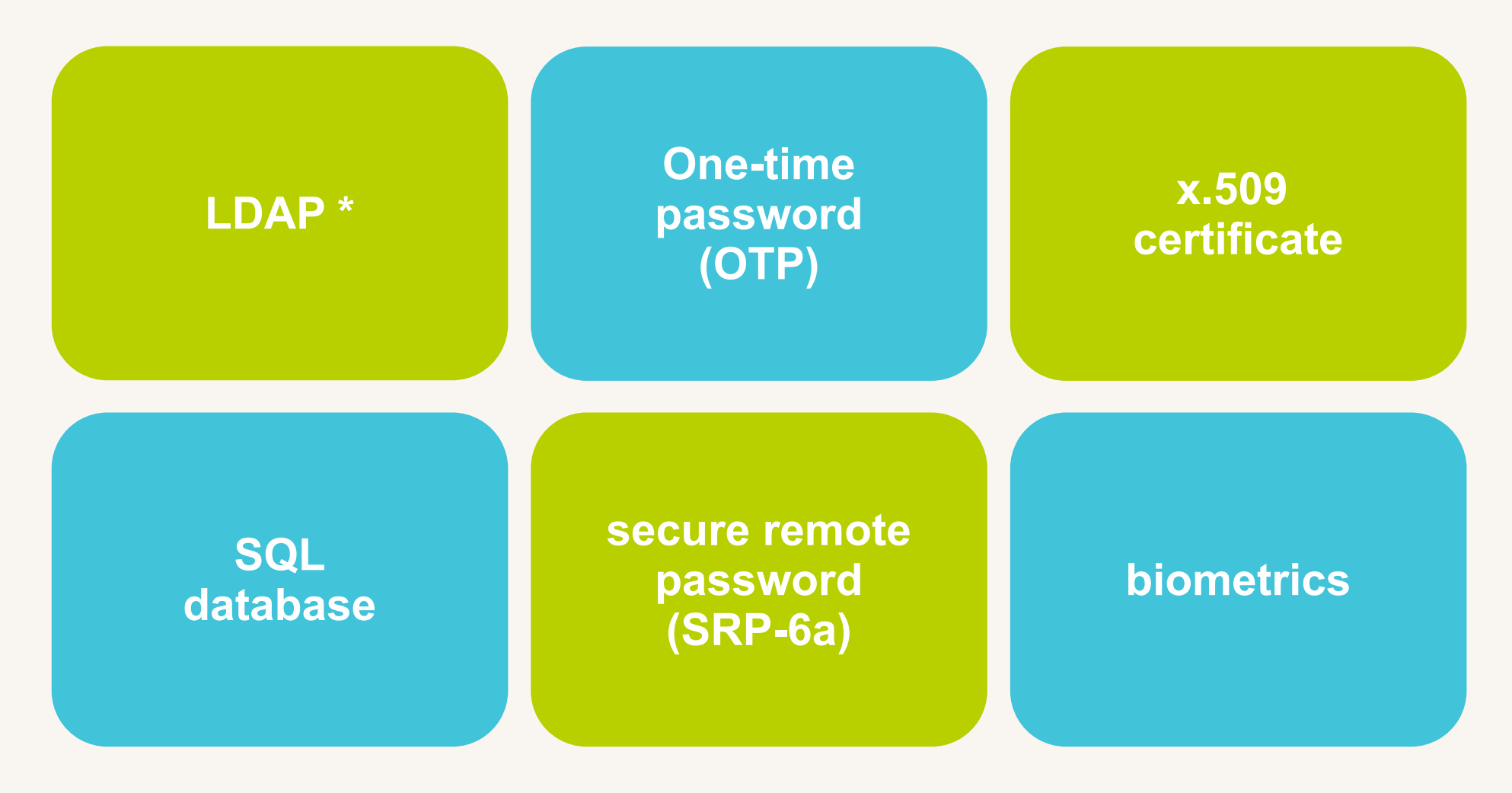

\* Supported out of the box

# Your OAuth 2.0 authorisation server

- The Connect2id server can act as an OAuth 2.0 authorisation server to issue access tokens to clients.
- Supports all core OAuth 2.0 grants: code, implicit, password, client credentials. Additionally: SAML 2.0 and JWT Bearer assertion grants, token exchange grants.
- Issue self-contained (JWT) as well as identifier-based bearer access tokens. JWT-encoded access tokens are ideal for distributed applications.
- The issued tokens can be client x.509 certificate (mTLS) or DPoP bound for extra security in financial (FAPI) and other applications.
- You can plug in arbitrary logic for consent (explicit / implicit), to customise tokens and their introspection.

#### Access token attributes

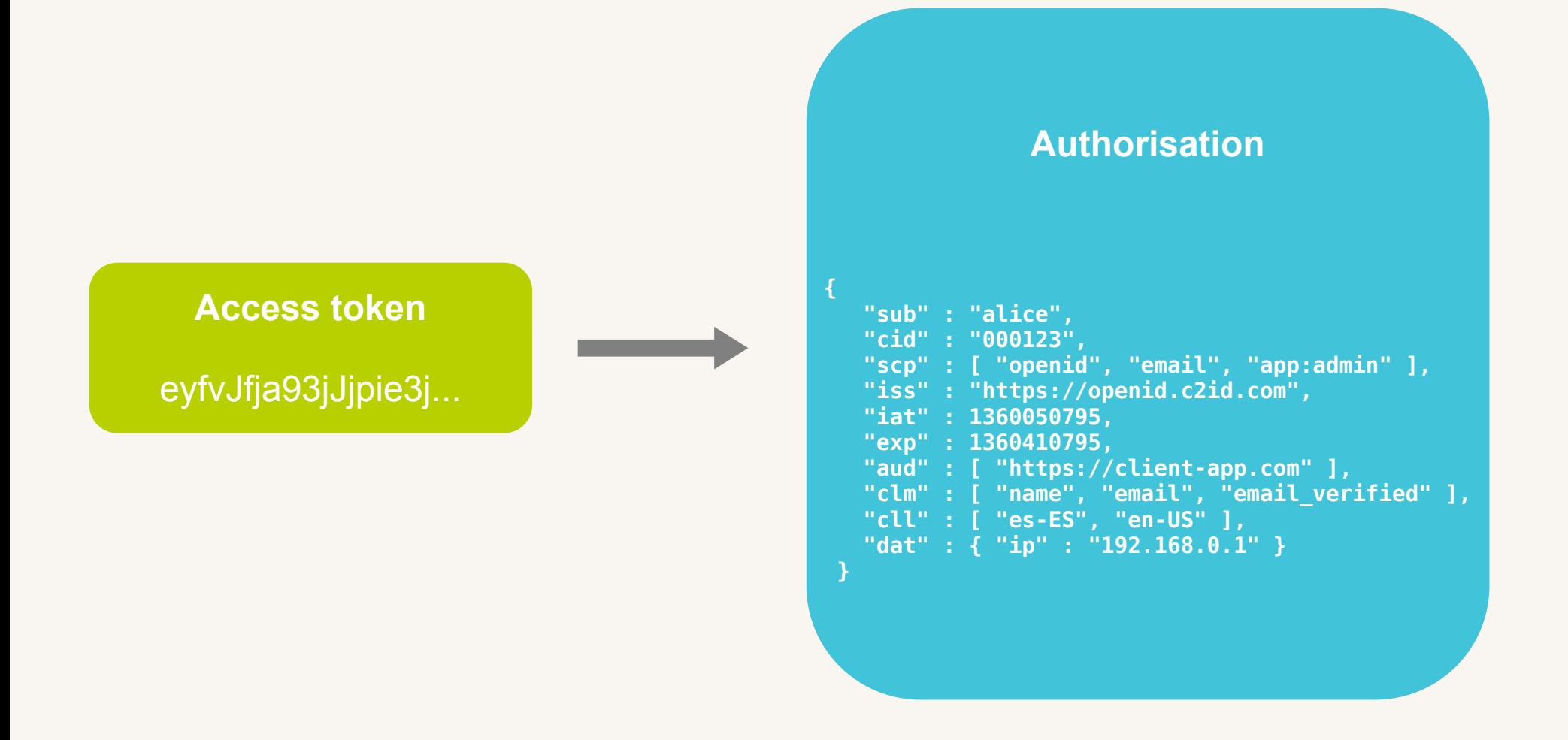

Access tokens can be decoded and verified on the spot (JWT) or inspected at a Connect2id server endpoint

# Manage existing authorisations

- Web API to query and manage the authorisations for every user and client application.
- The user authorisations can be flagged to be persisted so that the consented scope values and claims are remembered for subsequent logins.
- You can build a UI or a risk management agent to revoke tokens for a user, client or combination thereof.

### Revocation UI

**Alice : Your authorised apps**

- **Wonderland App example in the set of edit ] [ revoke ]**
- 
- Bookstore App **[ edit ]** [ revoke ]

• Weather App **[ edit ] [ revoke ]** 

Design your own UIs and tools for managing authorisations

# UserInfo

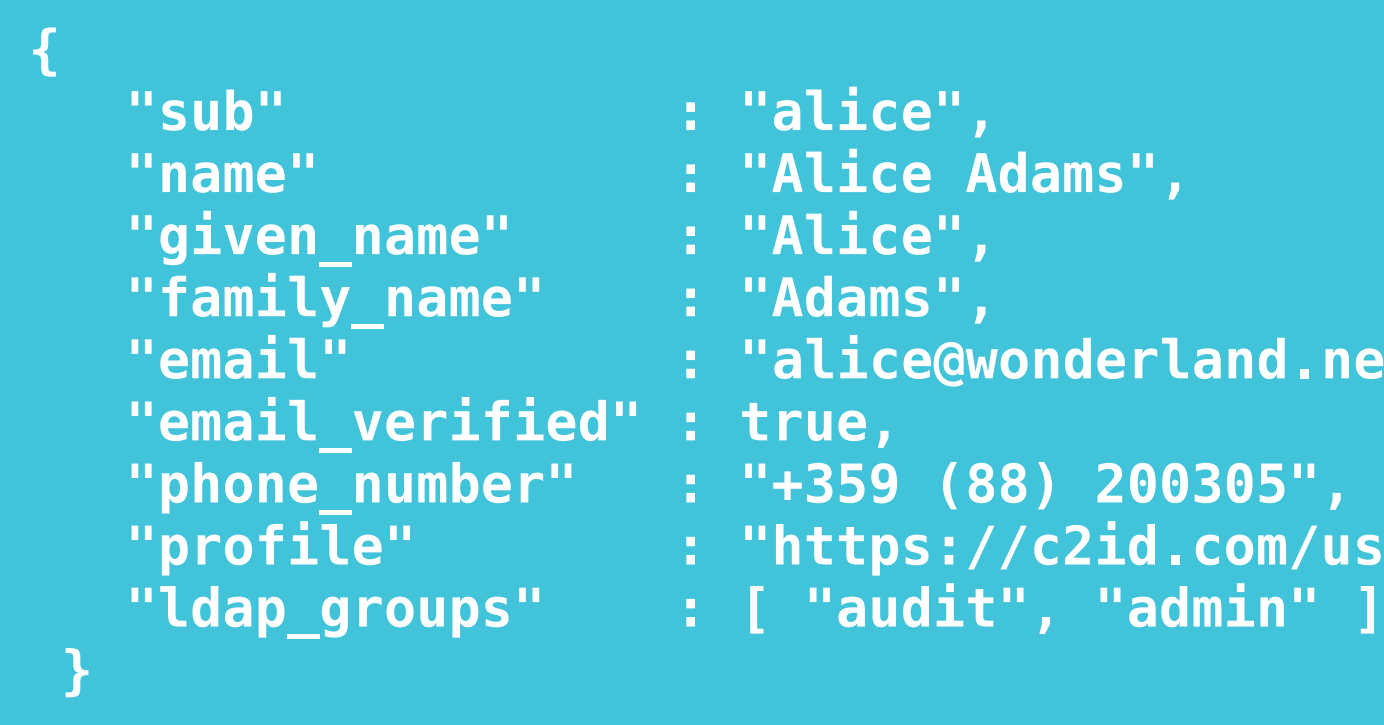

- 
- 
- 
- **"email" : "[alice@wonderland.net](mailto:alice@wonderland.net)",**
	-
	-
- **"profile" : "https://c2id.com/users/alice",**
	-

OpenID Connect defines an extensible JSON schema for releasing consented user details (OpenID claims) to client applications

# OpenID claims sources

- OpenID Connect defines a simple extensible JSON schema for releasing consented user information (claims), such as name, profile and contact details, to client applications.
- The claims can be included in the ID token, returned at the UserInfo endpoint, or even fed into access tokens for resource server consumption.
- Support for verified claims and data (eKYC).
- Support for aggregation of claims from one or more data sources (LDAP directory, HR database, web service, etc).
- Claims sources can be integrated via a Java SPI or a web hook.
- Microsoft Active Directory / LDAP supported out of the box.

### Claims source aggregation

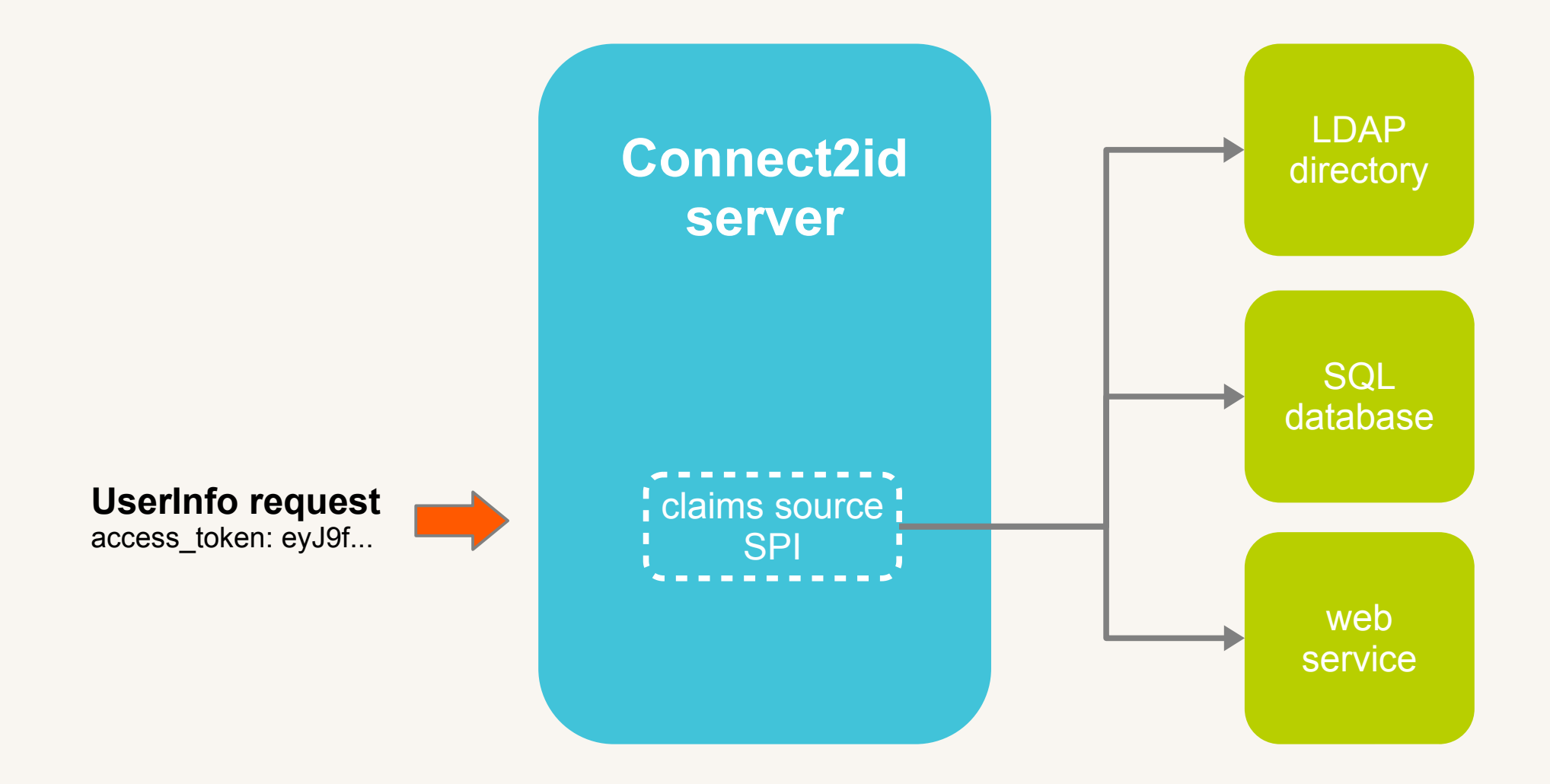

OpenID claims aggregation from multiple data sources

# Managing user sessions

- User sessions can be queried, monitored and managed via a dedicated web API (e.g. who is online?)
- The login page may store arbitrary attributes in the user session, to personalise the UI or for other purposes.
- Client applications can initiate standard logout requests.
- Clients can also receive standard front and back-channel logout notifications.

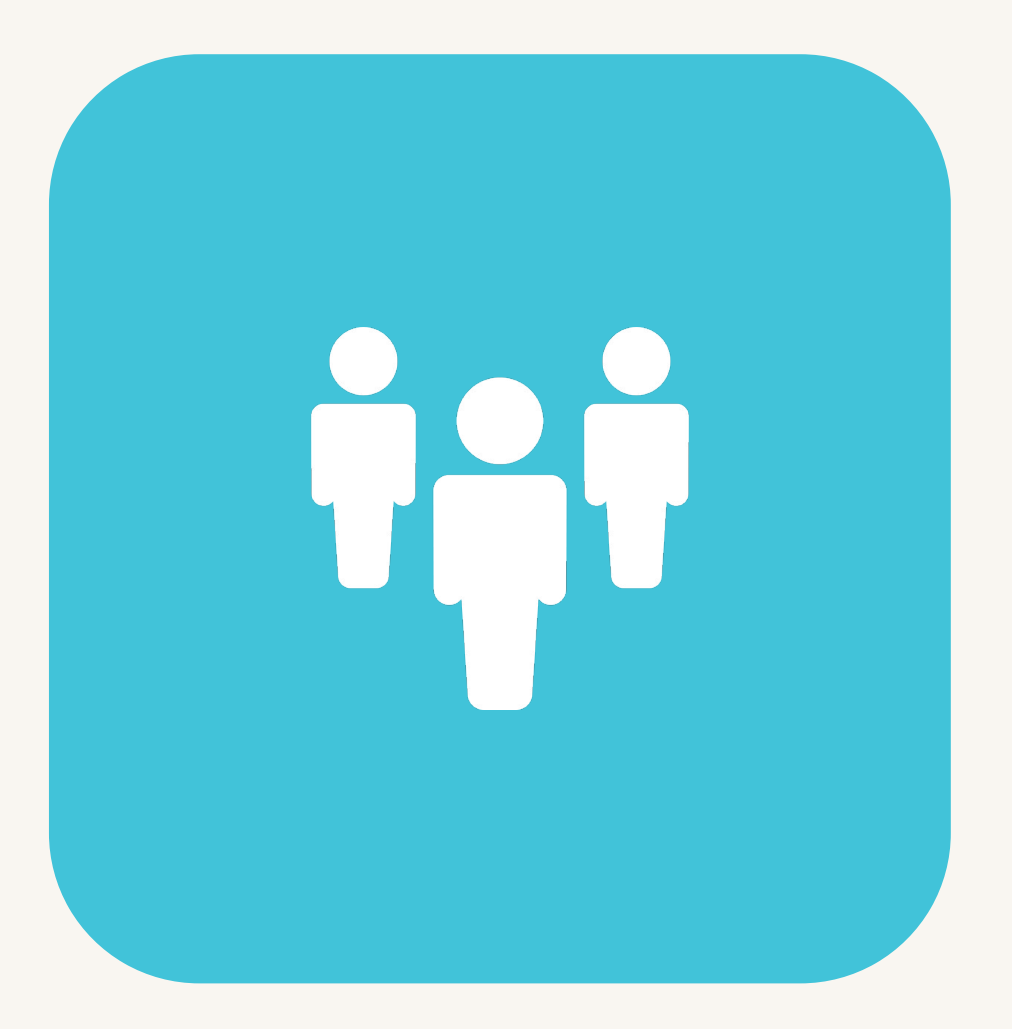

### User session object

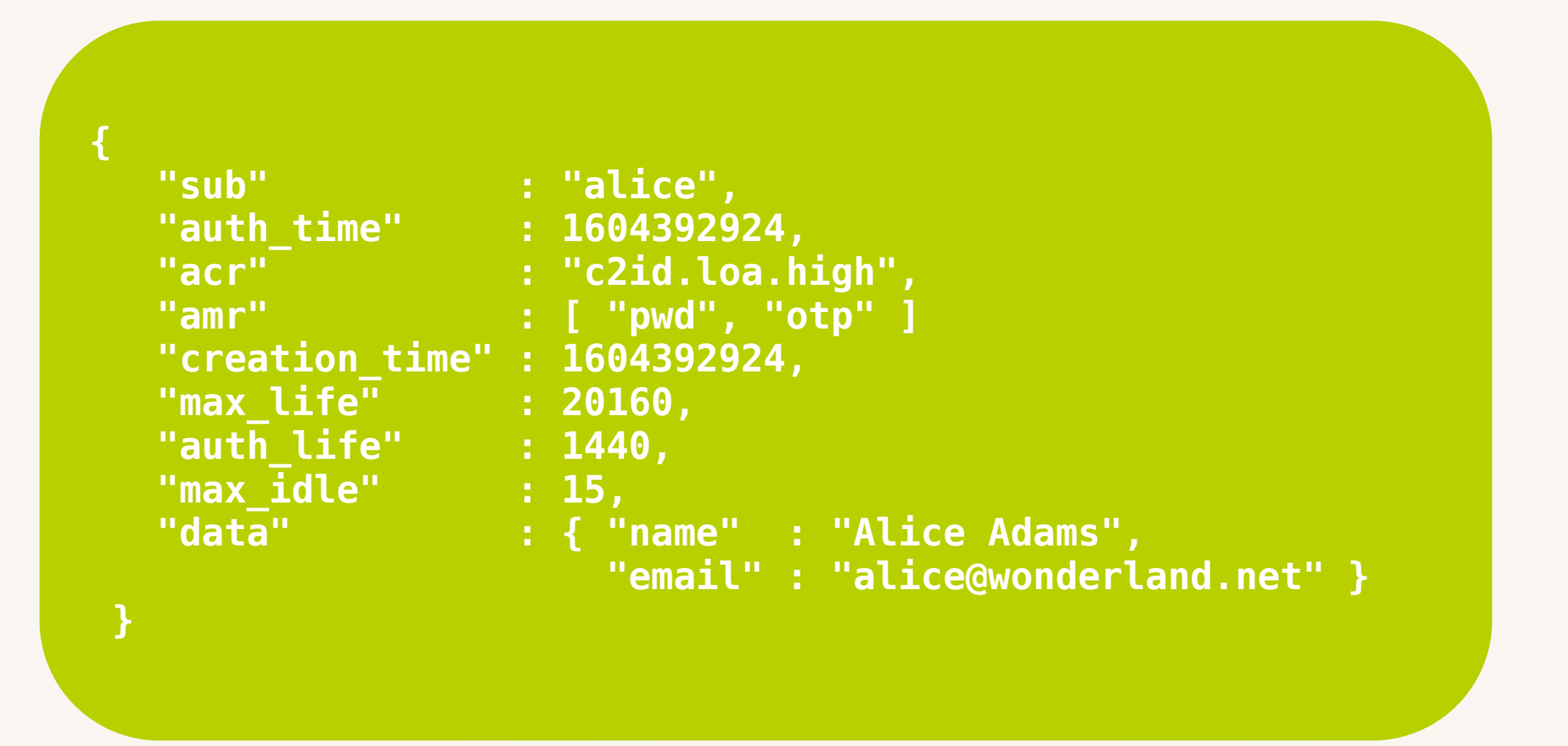

Rich session attributes with support for arbitrary data

# Engineered for 365/24/7 uptime

Identity services are critical to relying applications.

The Connect2id server is designed from the ground up for continuous availability:

- Avoiding single points of failure: the web service layer and the underlying database can be clustered for high-availability.
- Seamless scaling: server and database nodes can be added or removed to / from the cluster when required.
- Seamless upgrades: the software is designed for upgrades with zero disruption to service. Front-ends, OAuth 2.0 grant handlers and claims sources are decoupled from the main service.

### Connect2id server cluster

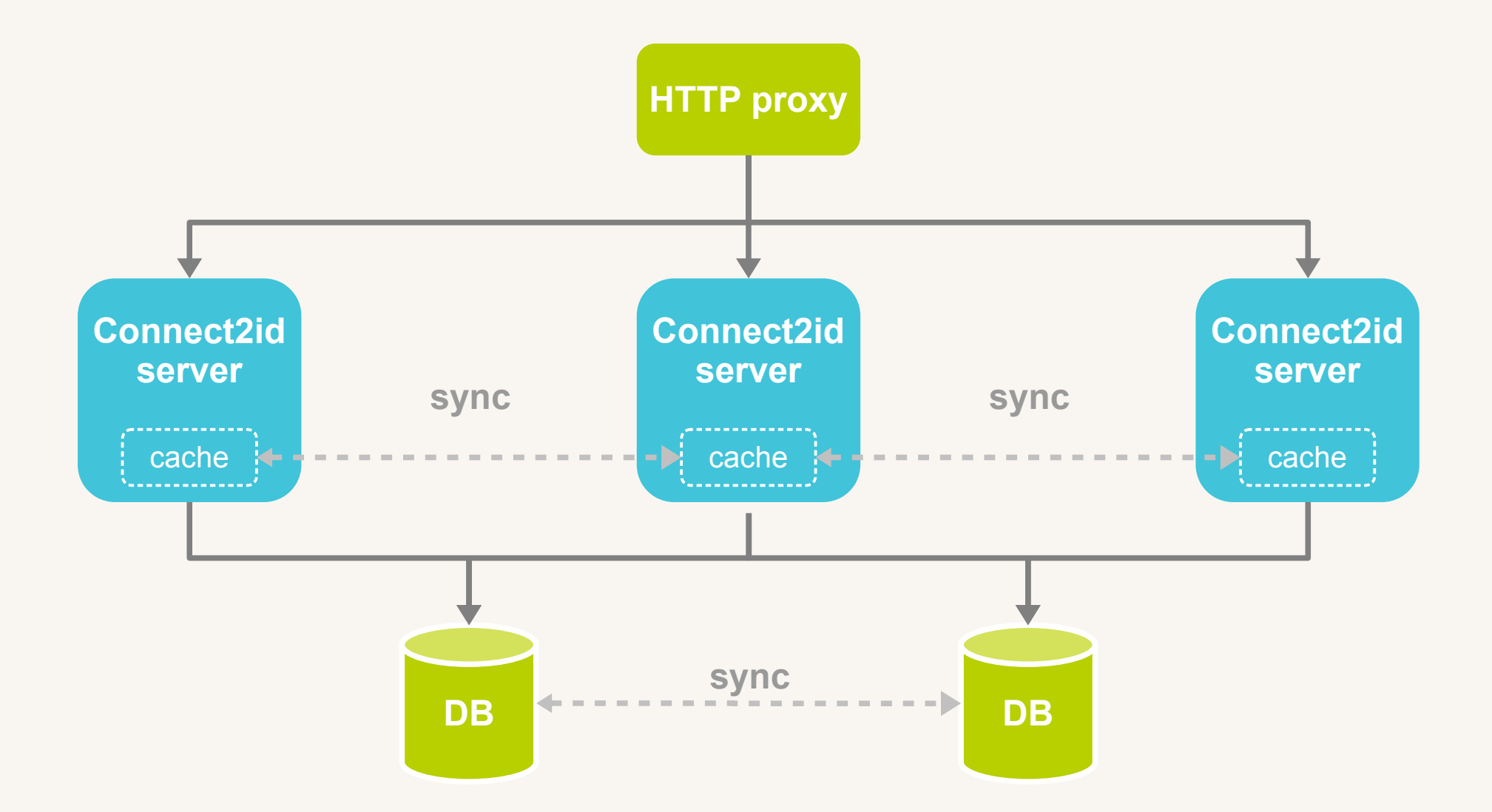

Choice between stateless (with optional Redis cache) and replication clustering

# Scaling + performance

- For small and medium organisations (~ thousands of users) the Connect2id server can be run in a VM with 1 CPU core and 2 GB RAM.
- Large user bases can benefit from a Connect2id cluster where the OpenID Connect / OAuth 2.0 requests are loadbalanced over multiple nodes.
- Selected asynchronous operations for improved responsiveness.
- Connect2id server nodes can be dynamically added or removed to / from the cluster to match demand.
- Redis can be optionally deployed as primary cache.

# Server monitoring

- Backend database health checks
- Monitoring endpoint with 120+ metrics:
	- sign-in activity
	- detailed endpoint stats
	- OAuth 2.0 grant handler stats
	- claims sources latency and performance
	- database latency and performance
- Token issue events for audit and accounting purposes

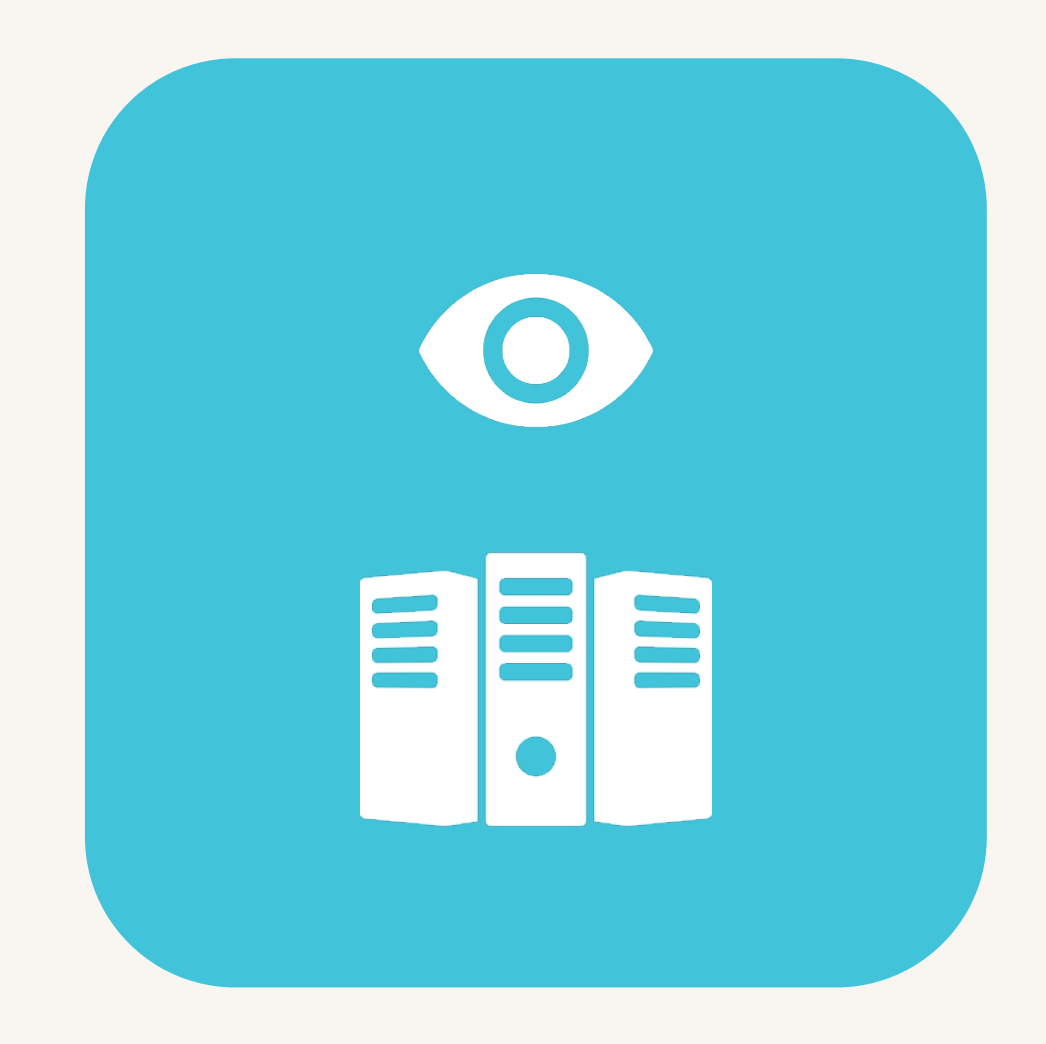

# DevOps friendly

Key DevOps jobs can be done safely and without affecting the uptime of an operational Connect2id server / cluster:

- Updating the sign-in and consent user journeys or testing new ones;
- Upgrading the authentication method or incorporating additional second factors (e.g. FIDO OTP or biometrics);
- Updating the user and administrative interfaces for the service or introducing new ones;
- Updating the OpenID claim sources.
- Updating the OAuth 2.0 grant handlers.

### To find out more about the Connect2id server

#### **[https://connect2id.com/server](http://connect2id.com/server)**